## SAP ABAP table BEAS ESOA CI READ RESPONSE HD {ESOA: Response of Read of Customer Invoice Request}

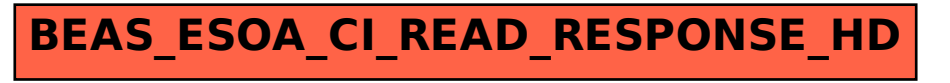